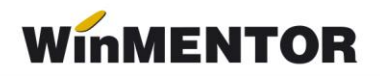

## **Structura import bonuri de consum în WinMENTOR**

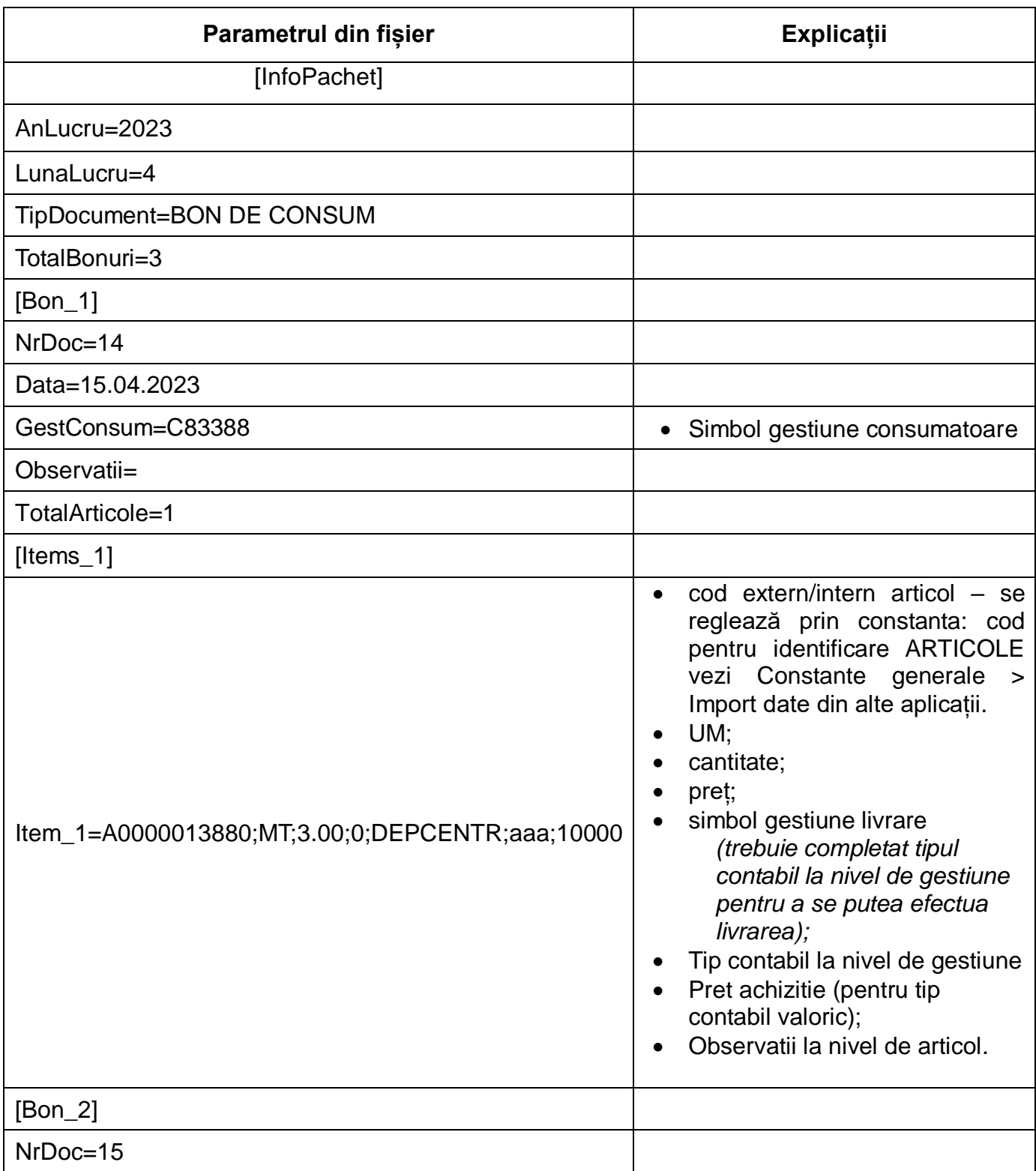

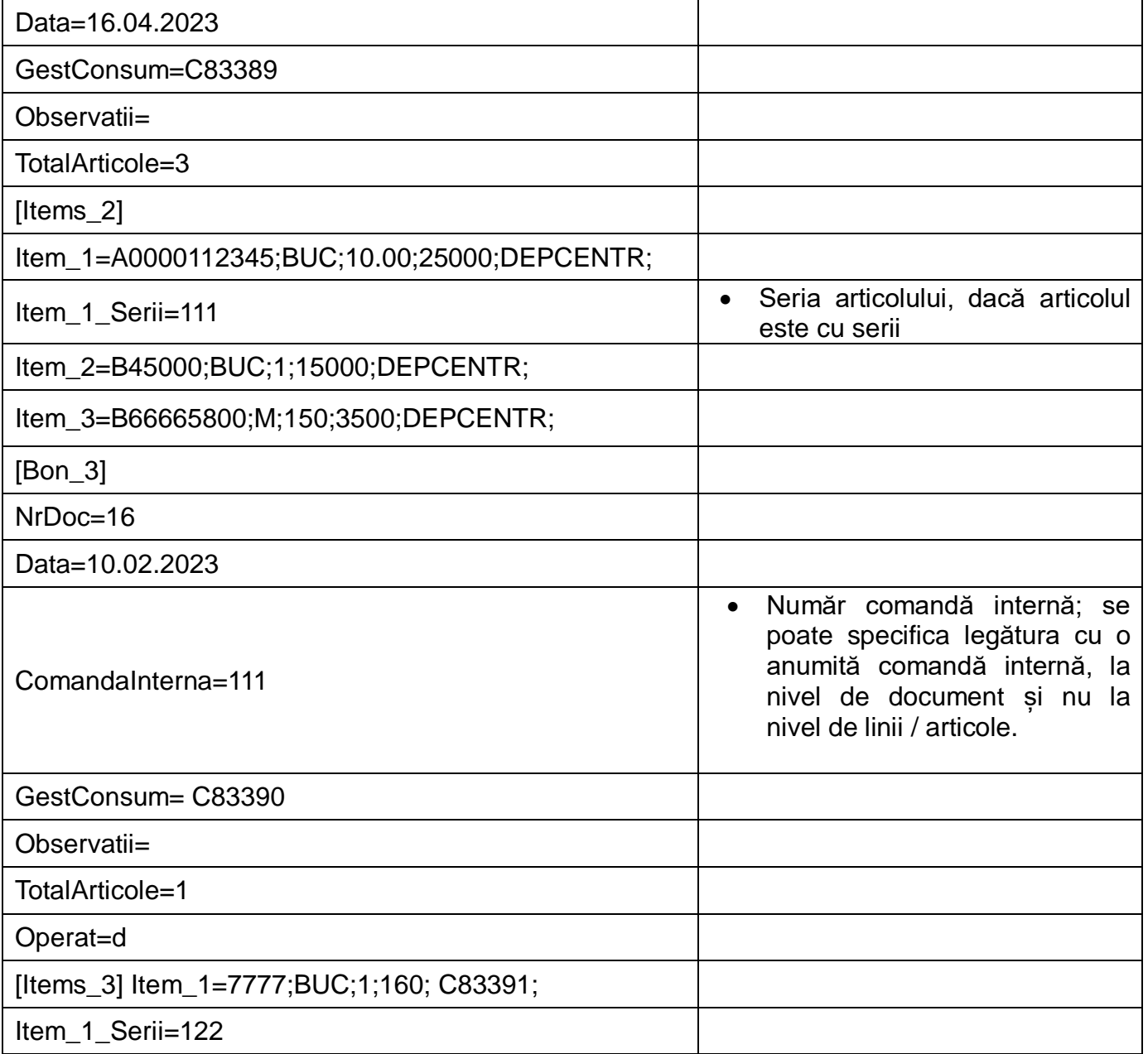

În cazul unor articole nou apărute în nomenclator ele vor fi descrise în fișierul "Articole.txt".

În cazul în care gestiunea consumatoare sau gestiunea de livrare sunt coduri noi, neintroduse încă în baza de date, ele vor fi descrise în fișierul "Gestiuni.txt".